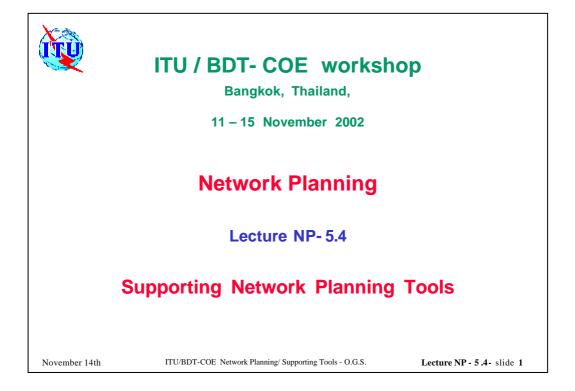

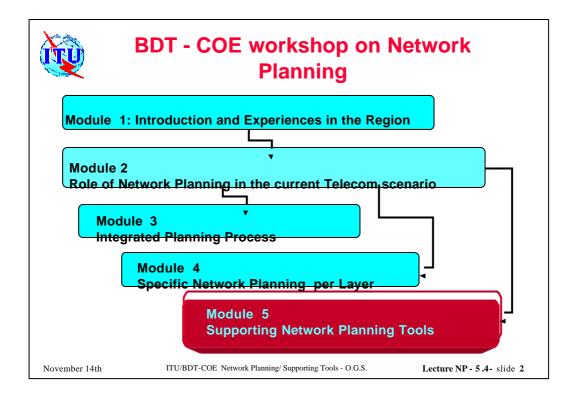

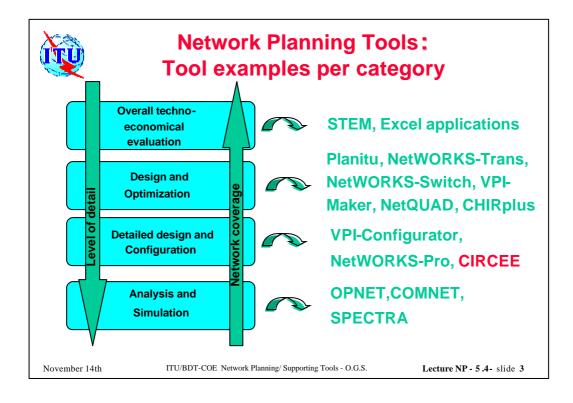

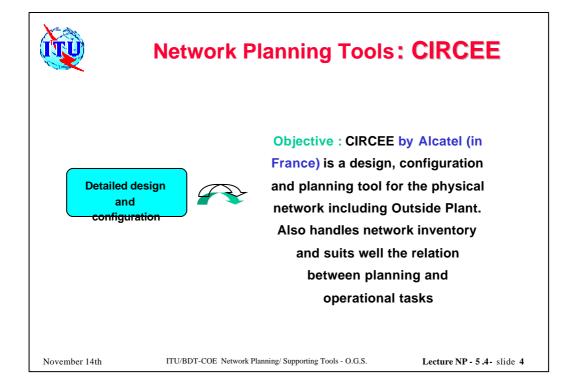

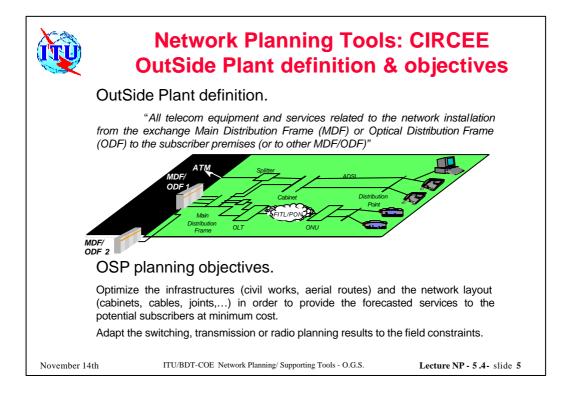

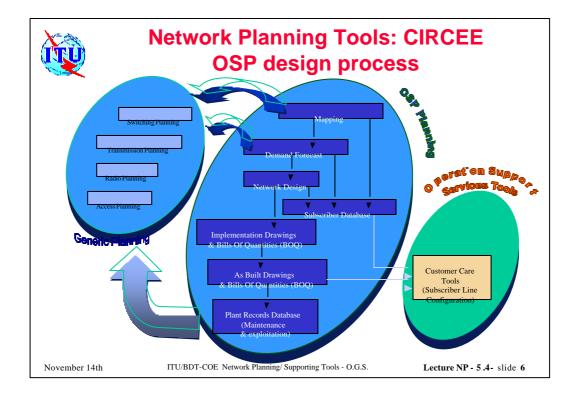

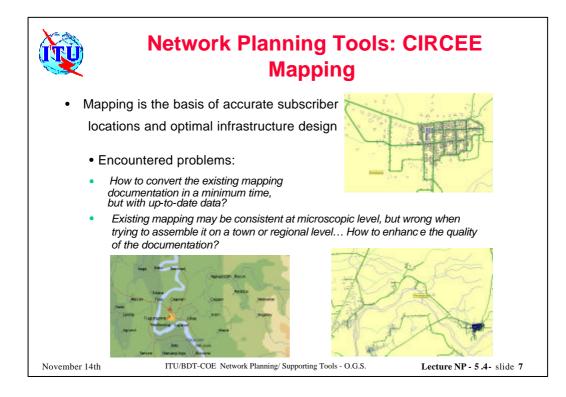

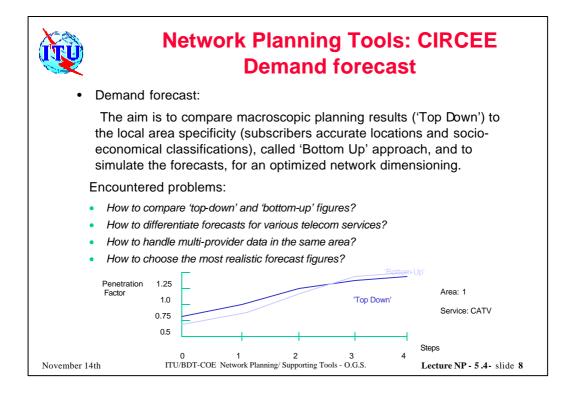

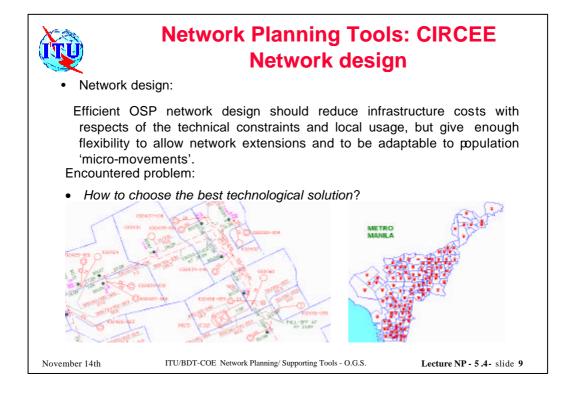

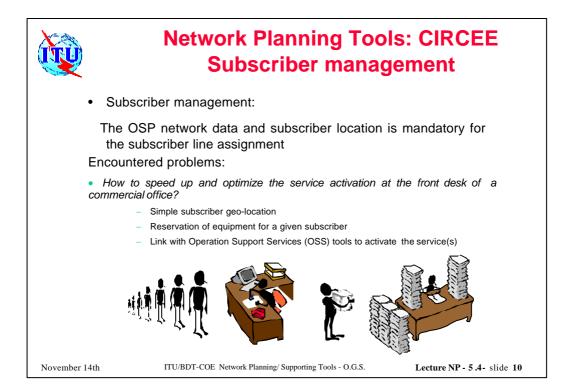

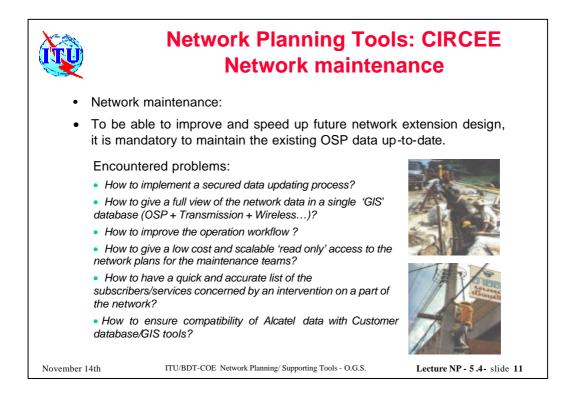

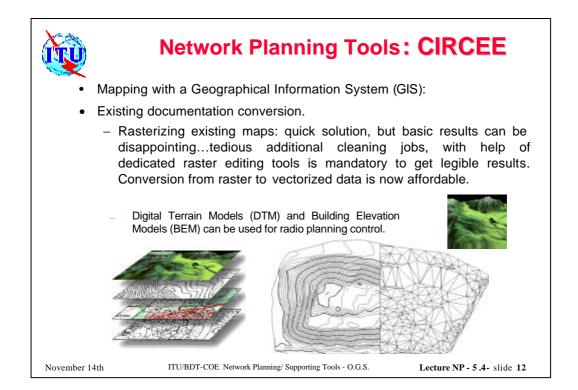

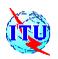

## Network Planning Tools: CIRCEE

- Mapping with a Geographical Information System (GIS):

Optimize documentation quality.

Geographical continuum, is achieved by usage of a consistent GIS coordinate system. If a coordinate system is missing, GPS survey of the main street axis gives a good frame to adjust local documentation.

'Topological functions' allow to enhance topo map quality

 Satellite image resolutions are forecasted with a submeter accuracy in year 2000

But whatever the solution, a site survey is mandatory!

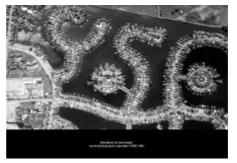

November 14th

ITU/BDT-COE Network Planning/ Supporting Tools - O.G.S.

Lecture NP - 5.4- slide 13

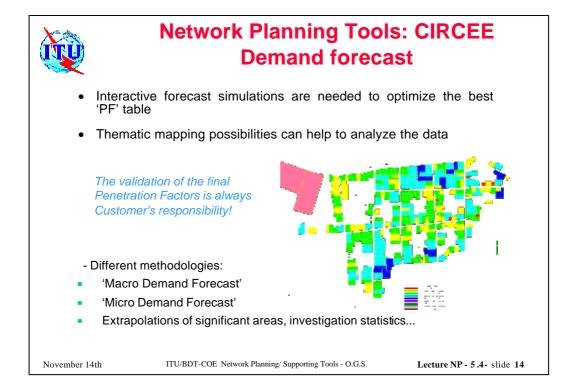

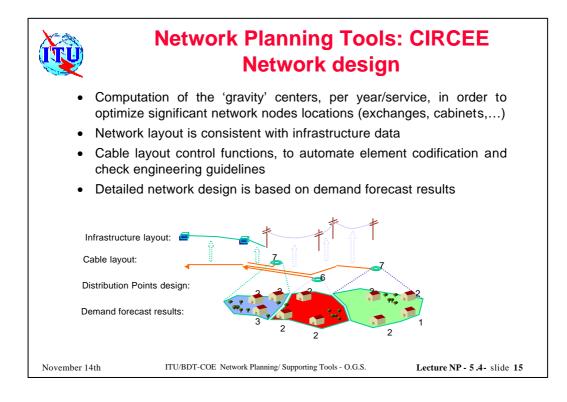

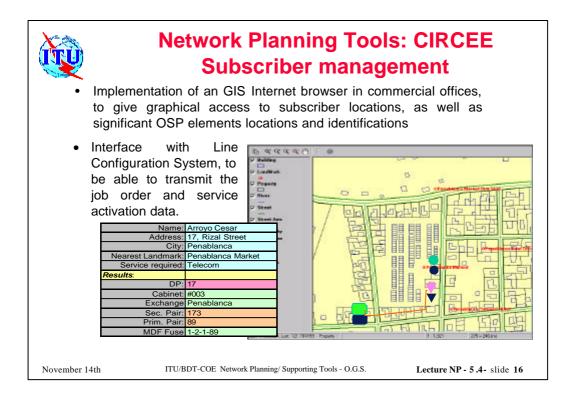

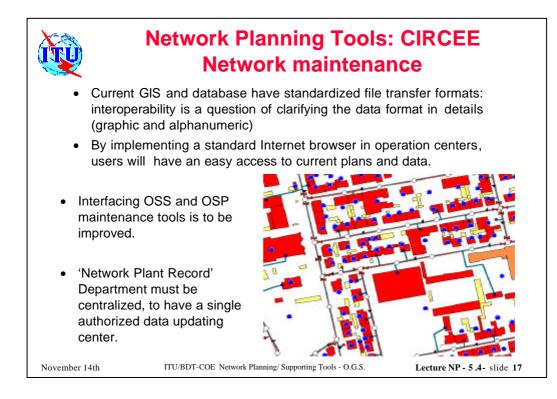

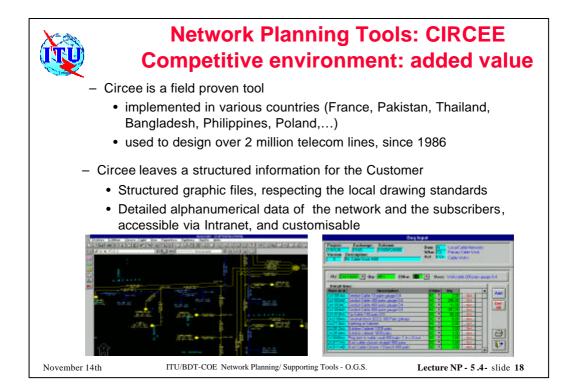

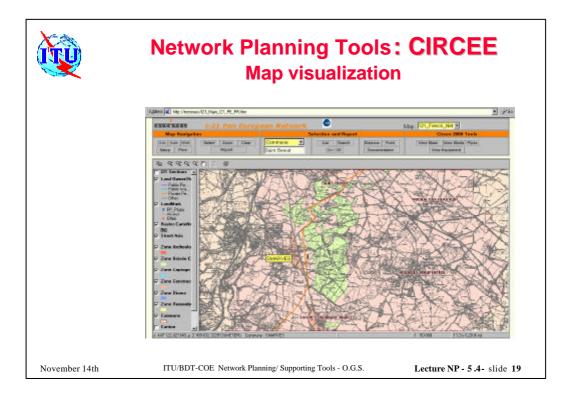

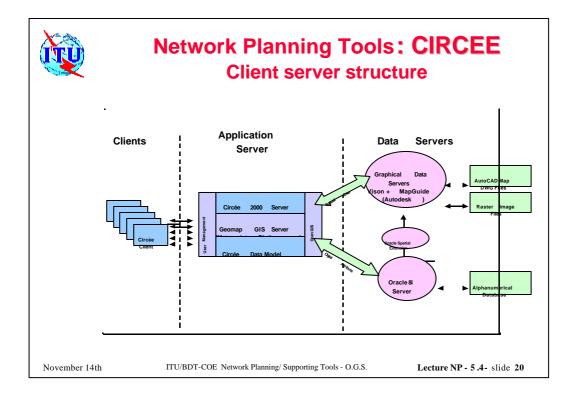

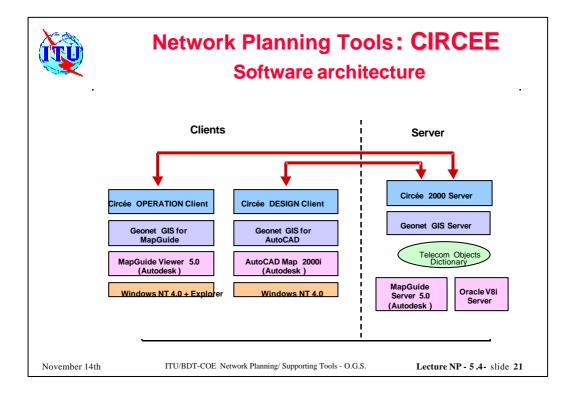

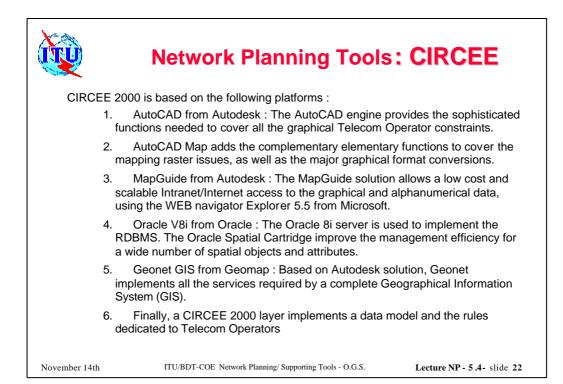